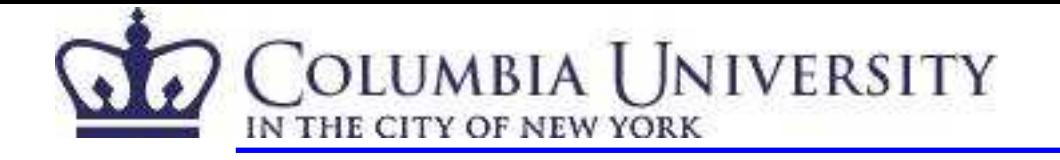

# Non-perturbative determination of the Fermilab parameters

# Huey-Wen Lin Norman Christ

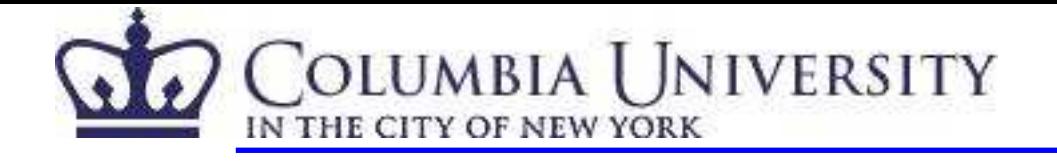

# **Outline**

- Review of the action.
- Proposal.
- Simulation details.
- Preliminary result and improvement.
- Conclusion and outlook.

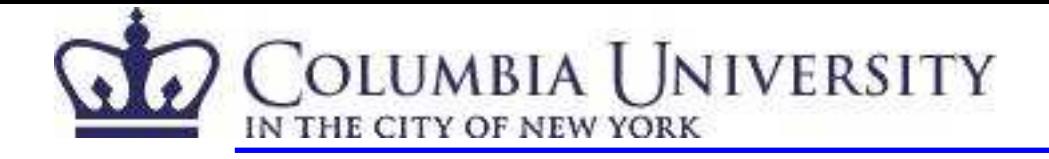

## Relativistic Heavy Quark Action (RHQ) - Review

• The general relativistic heavy quark action:  
\n
$$
S = \sum_{n} \bar{\psi}_{n} (D_{RHQ} + m_{0}) \psi_{n}
$$
\n
$$
D_{RHQ} + m_{0} = m_{0} + \gamma_{0} D_{0} + \zeta \vec{\gamma} \cdot \vec{D} - r_{t} a D_{0}^{2} - r_{s} \sum_{i} D_{i}^{2}
$$
\n
$$
+ \sum_{i} \frac{i}{2} c_{E} \sigma_{0i} F_{0i} + \sum_{i,j} \frac{i}{4} c_{B} \sigma_{ij} F_{ij}
$$

El-Khadra et. al. (hep-lat/9604004)

S. Aoki et. al. (hep-lat/0107009)

- 6 parameters :  $m_0$ ,  $\zeta$ ,  $c_B$ ,  $c_E$ ,  $r_t$  and  $r_s$ .
- $-r_t = 1$  (redundant)
- $-r_s = \zeta$  (Fermilab action)
- $m_0$ ,  $c_B$ ,  $c_E$  and  $\zeta$  to be tuned.

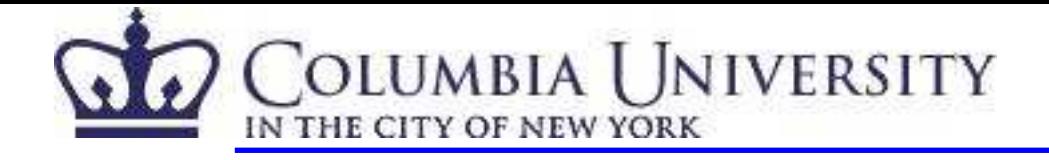

#### Fermilab vs Tsukuba action

• Parameters:

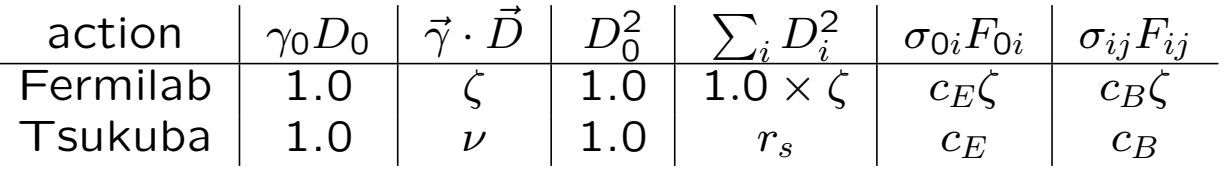

• Possible connection?? Consider an spectrum-conserved O(a) field transfor mation:

$$
\psi \to [1 + a\delta \vec{\gamma} \vec{D}] \psi \n\bar{\psi} \to \bar{\psi} [1 - a\delta \vec{\gamma} \stackrel{\leftarrow}{D}].
$$

- In the continuum form,  $\delta = \frac{-r_s-\zeta}{2(ma-\zeta)}$  seems do the trick.
- On the lattice, they are slightly different because of the discritization for  $D^2_\mu$ and  $D_\mu D_\mu$ .
- No effect on the particle spectrum.
- The  $r_s$  could be determined from the spinor structure of the nucleon propagator.

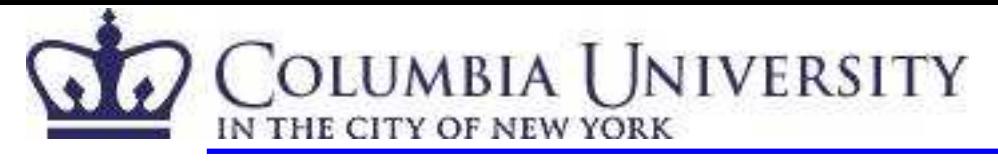

#### NP determined Fermilab coefficients

We propose an idea of matching on-shell quantities through an approach similar to the step-scaling technique by Sommer et. al. hep-lat/0310035.

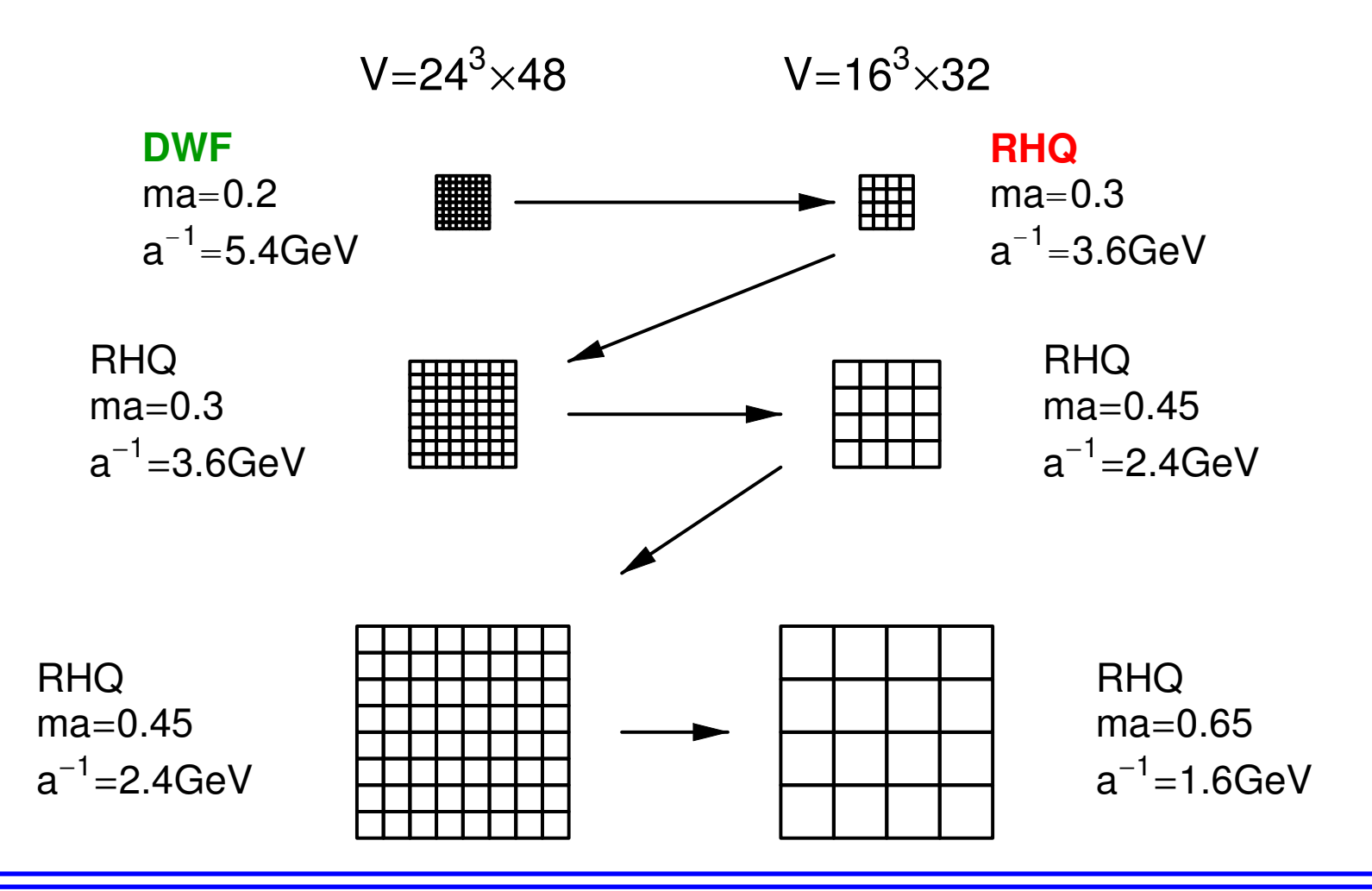

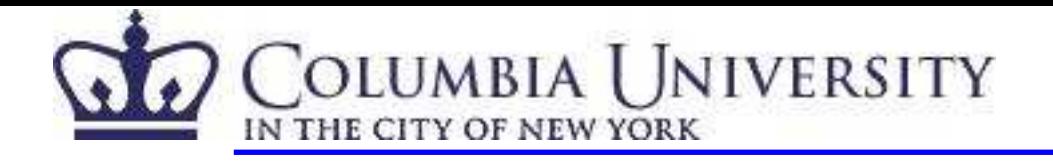

## Matched Quenched Configurations

- Hardware: QCDOC 512-node machine at frequency 420 Hz, reproducibility checked.
- Wilson gauge action with heatbath algorithm.
- Choices of  $\beta$ :

$$
\ln(a/r_0) = d_0 + d_1(\beta - 6) + d_2(\beta - 6)^2 + d_3(\beta - 6)^3
$$

with  $d_0 = -1.6804$ ,  $d_1 = -1.7339$ ,  $d_2 = 0.7849$ , and  $d_3 = -0.4428$  for  $5.7 < \beta < 6.92$ . ALPHA(hep-lat/0108008)

• Choose  $\beta = 6.638$  for  $a^{-1} = 5.4$  GeV lattice and  $\beta = 6.351$  for  $a^{-1} = 3.6$  GeV one.

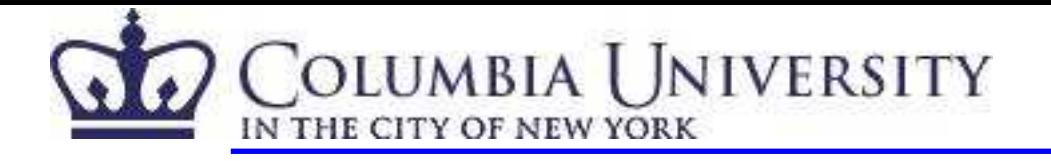

## Static quark potential

• The static quark potential

$$
V(\vec{r},t) = \log \left[ \frac{\langle W(\vec{r},t) \rangle}{\langle W(\vec{r},t+1) \rangle} \right] = C - \frac{\alpha}{R} + \sigma R
$$

where R is the size of the Wilson loop.

• The lattice spacing is determined from

$$
R^2F(R)|_{R=r_0}=1.65
$$

for  $\beta$  < 6.57 and

$$
R^2F(R)|_{R=r_1}=0.65
$$

for  $\beta > 6.57$  where  $\frac{r_1}{r_0} = 0.5133(24)$ .

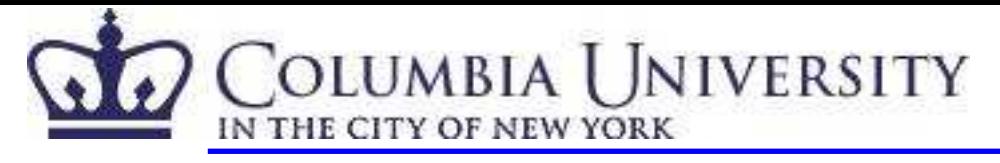

#### Lattice spacing ratio:  $\lambda$

- Alternative check without fixing different scales of  $r_0$  and  $r_1$ .
- Fit  $\lambda (= a_2/a_1)$  to match potentials:

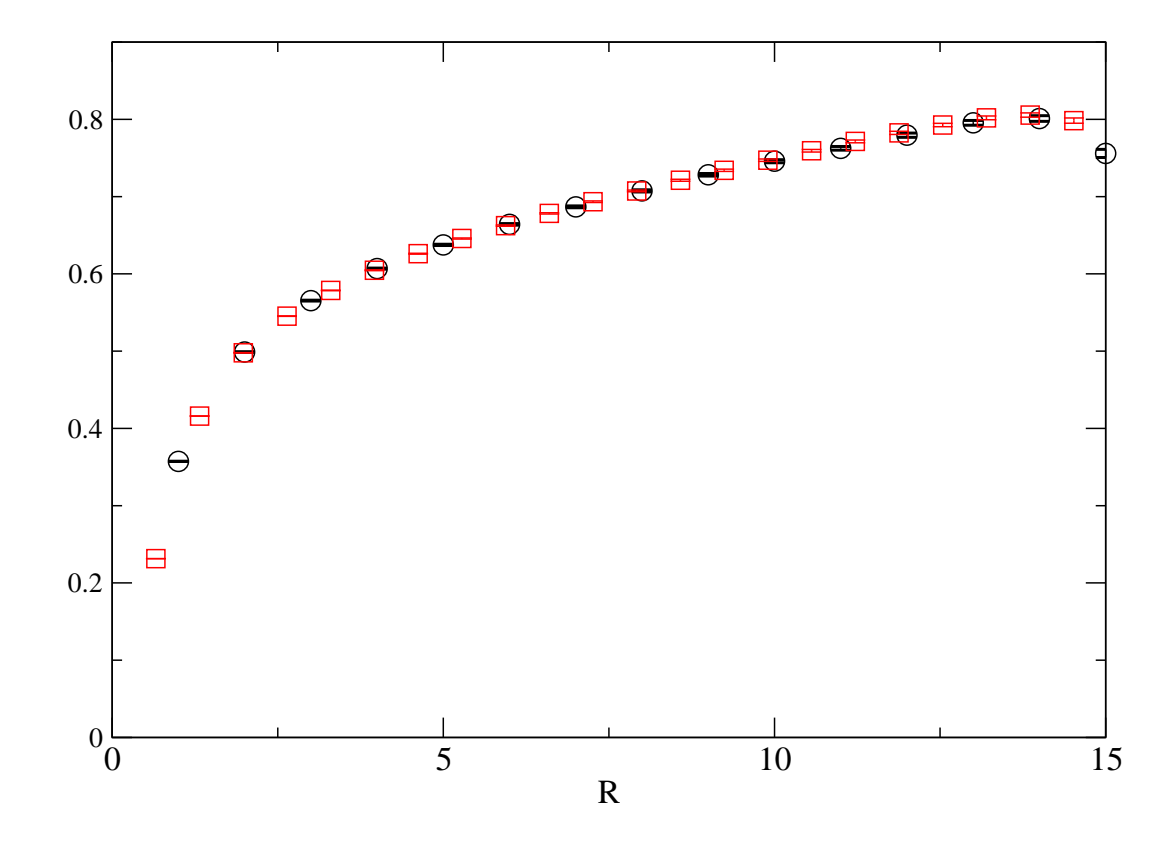

•  $\lambda = 1.51(2)$ .

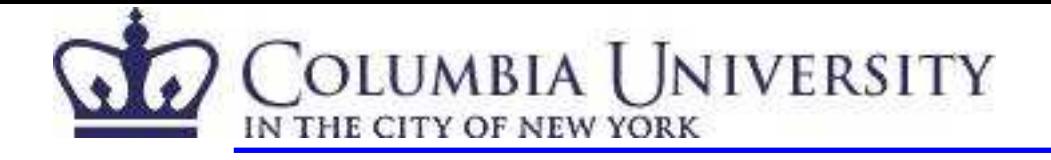

## Heavy Quark Source Smearing

• Coulomb gauge-fixed hydrogenic source smearing

$$
\Psi_{gnd}(r) = e^{-r/r_0}
$$
  
\n $\Psi_{ex}(r) = (1 - r/2r_0)e^{-r/2r_0}$ 

• Effective Mass Plot

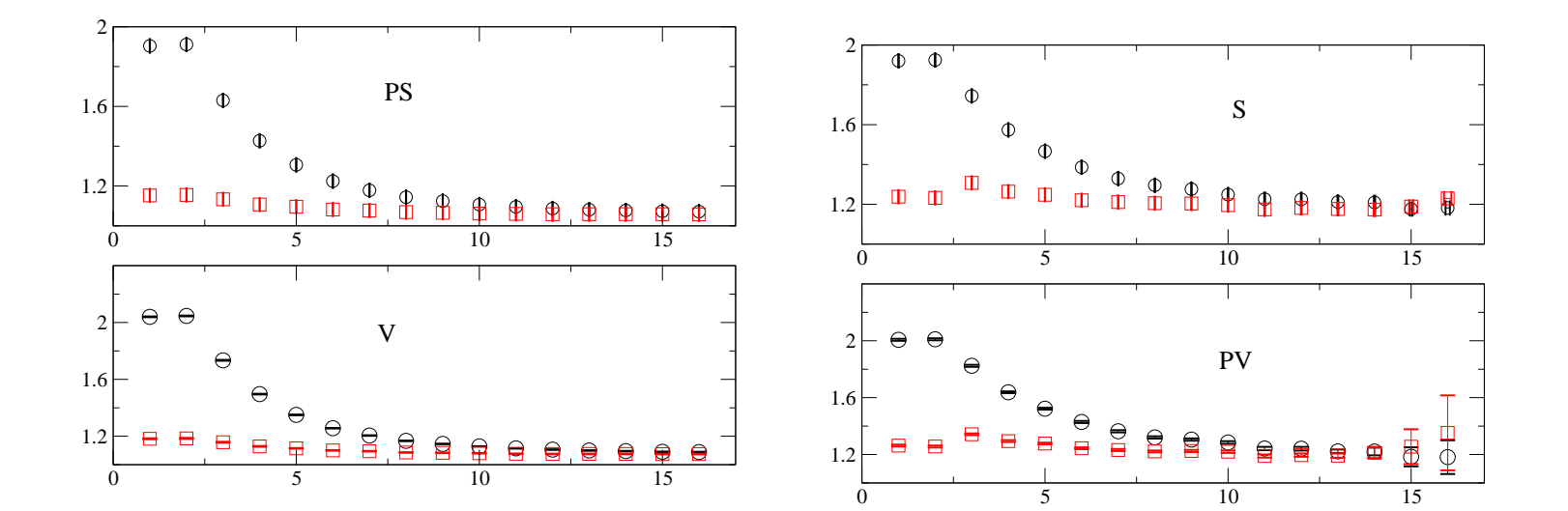

-9- Huey-Wen Lin@3rd ILFTN Workshop

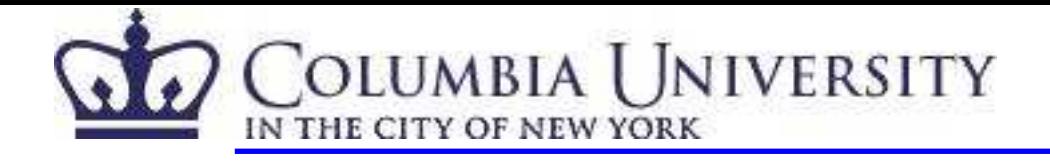

## Fixed Parameters/Quantities

• Parameters:

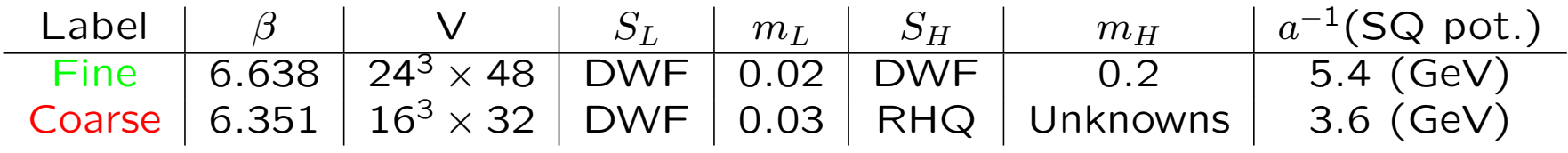

with fixed L=0.9 fm, and  $L_s = 12$ ,  $M_5 = 1.5$  for DWF actions.

- Results:
	- Fine

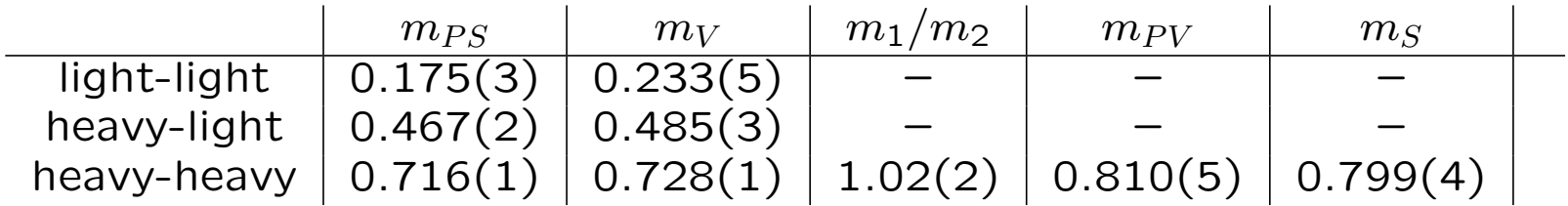

- Coarse

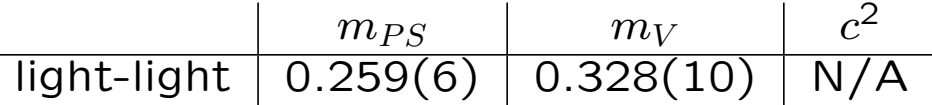

• 100 configurations.

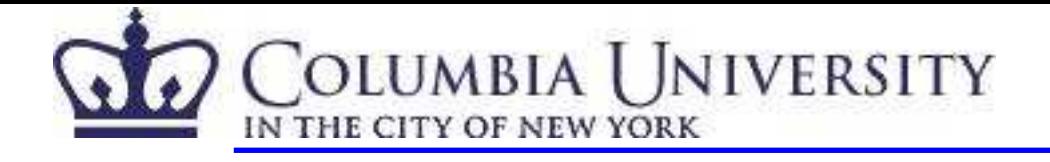

#### **Strategy**

• Linear combinations of 7 on-shell small volume physical masses, including  $\vec{p} \neq 0$ , denoted as  $\{(Y_{coarse}^i)_{a}\}_{1 \leq a \leq 7}$ :

 ${\frac{1}{4}(M_{PS}+3M_V)^{hh,i}, (M_{PS}-M_V)^{hh,i}, (M_{PV}-M_S)^{hh,i}, \frac{1}{4}(M_{PV}+3M_S)^{hh,i}},$  $(m_1/m_2)^{hh,i}, \frac{1}{4}(M_{PS} + 3M_V)^{hl,i}, (M_{PS} - M_V)^{hh,i})$ 

• Analysis: Fit

$$
Y_{coarse}^i = A + J \cdot X_{RHQ}^i
$$

A: d-dimensional vector  $J: d \times 4$  matrix  $\{(X_{RHQ})_a^i\}_{1\leq a\leq 4} = \{m_0^i, c_R^i, c_R^i, \zeta^i\}$ with individual weight of  $(\frac{Y_{fine}-Y_{coarse}^{i}}{Y_{fine}})^{2}$ 

• Minimizing

$$
\chi_{fine}^{2} = \sum_{n=1}^{d} \frac{|(J \cdot X_{RHQ} + A - Y_{fine})_{n}|^{2}}{\sigma_{fine,n}^{2}}.
$$

to solve the new set of parameters  $X_{RHO}$ .

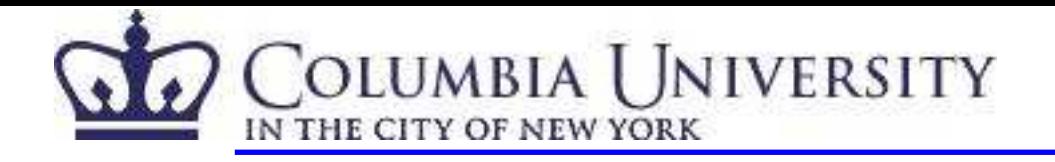

# Preliminary Result

• Selections of shortest distance in data space from the fine lattice data:

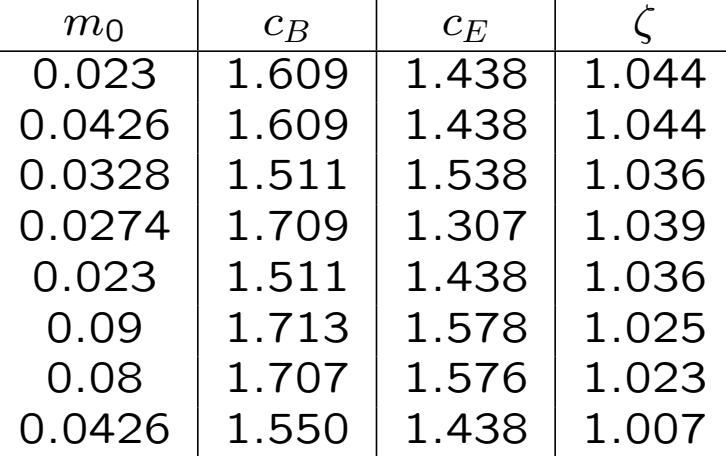

•  $X^{out} = \{ 0.04(3), 1.70(22), 1.22(16), 1.047(27) \}$ 

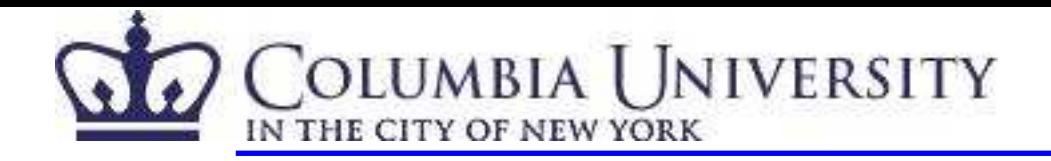

#### Unique?

Category data into 2 separate regions of  $c_B$ :

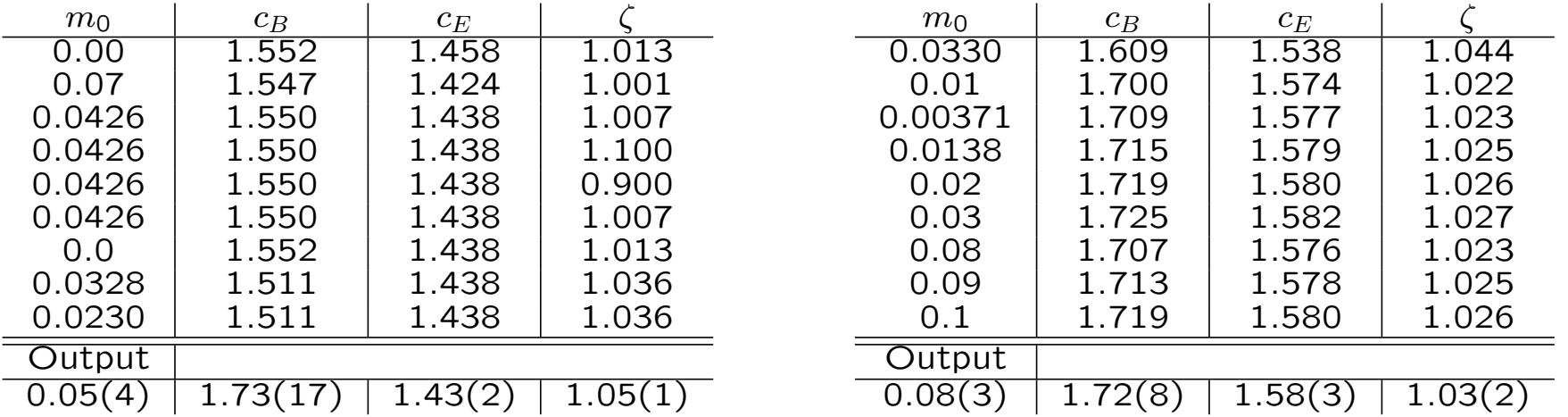

- The output coefficients of  $c_B$  are consistent for two different regions of simulation.

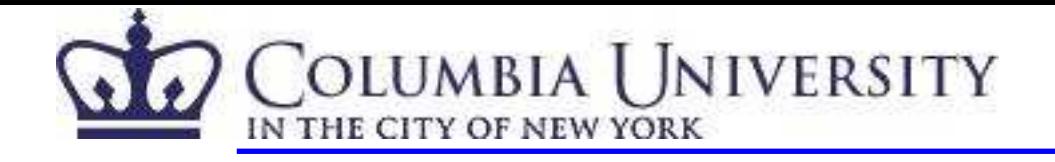

#### Linearity?

- Center:  $X_{RHQ} = \{0.0328, 1.511, 1.538, 1.036\}$
- "Linear" region for requiring the linear fit can only differ up to 5%:  $m_0$ : 0.1,  $c_B$ : 0.1,  $c_E$ : 0.3,  $\zeta$ : 0.02.
- Plot for the change in  $c_E$  direction.

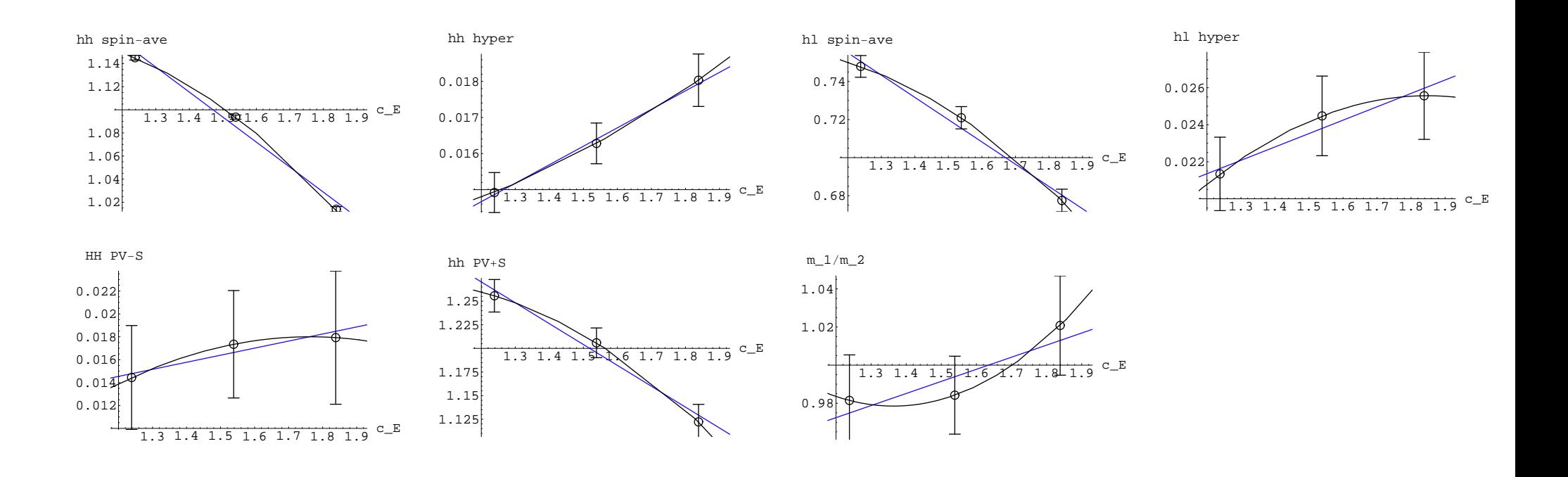

-14- Huey-Wen Lin@3 $^{rd}$  ILFTN Workshop

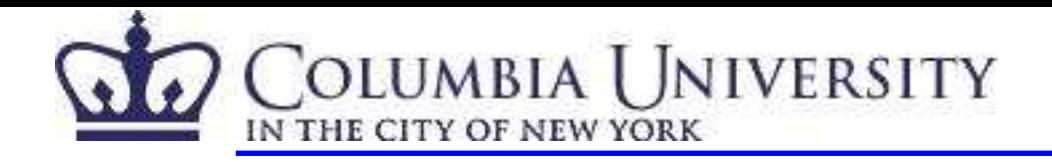

## **Eigenspace**

- Take the above selection for example. - The eigenvalues of the  $J^T \cdot J$  matrix are:  $\{9.58(15), 1.39(10), 0.000144(22), 0.000037(12)\}.$ with corresponding eigenvectors:  $\{ 0.832(4), -0.1101(6), -0.1081(7), 0.533(6) \}$  ${\text -}0.523(7), 0.062(6), 0.086(3), 0.846(4)$  ${0.182(7), 0.81(7), 0.56(10), -0.004(6)}$  $\{ 0.040(23), -0.57(10), 0.82(7), -0.0157(29) \}$
- The smallest eigenvalue is dominated by the eigenvector that has large component in  $c_E$  and that leads to large errorbar in the  $c_E$  coefficient.
- Improve the  $X^{out} \Rightarrow$ 
	- Improve accuracy of smallest eigenvalue and eigenvector.
	- Improve accuracy of corresponding fine-lattice measurements.

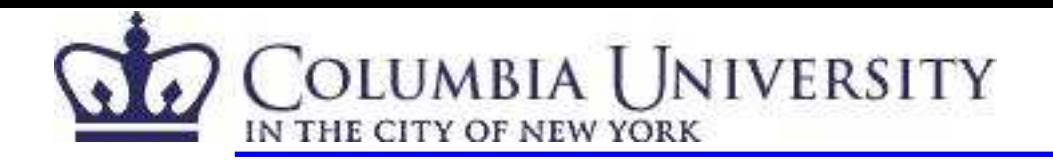

# Comparison with the perturbative coefficients

- on  $\beta = 6.351$  lattice:  $-NP_{\text{CSW}} = 1.544$  M. Luscher et. al. (hep-lat/9609035)  $-$  Wilson(G)  $+$  Clover(F): H. Panagopoulos et. al. (hep-lat/0108021) 2-loop  $\kappa_{crit} = 0.132$ and  $m_0 = 0.123$  gives  $m_q$  about 1.08 GeV for our simulation.
- Compared with the result from Tsukuba action calculation S. Aoki et. al. (heplat/0309161) after transformation (5 to <sup>4</sup> parameters):  $X^{PT,out}$  = {0.122, 2.370, 1.523, 1.216} while our previous values are  $X^{out} = \{0.04(3), 1.70(22), 1.22(16), 1.047(27)\}.$
- No surprise. PT predicts  $c_{SW} = 1.254$  vs NP one  $= 1.544$ .

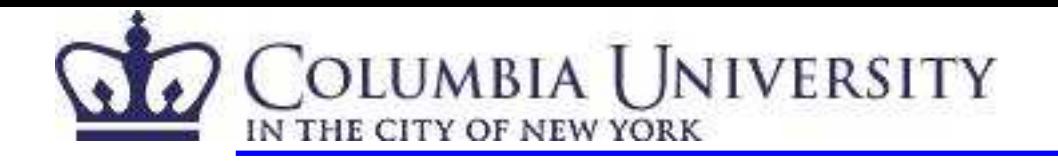

## Conclusion and Outlook

- It appears practical to determine  $m_0$ ,  $c_B$ ,  $c_E$  and  $\zeta$  from finite-volume, nonperturbative matching.
- More statistics and better parameter coverage may reduce the matching errors to <sup>a</sup> few percent.
- The next step is to do this for full QCD.
	- Matching requires  $N_f=3$  but not a physical value of  $m_{sea}$ .
	- Can make  $m_{sea}$  large and the calculation easy provided  $m_{sea}$   $\ll 1$ .
	- Must have  $m_{sea}/\Lambda_{QCD}$  equal for each pair of systems being matched.